2

## Measures of Dispersion

- **Defenition**
- Range
- **Interquartile Range**
- Variance and Standard Deviation

### **Definition**

*Measures of dispersion* are descriptive statistics that describe how similar a set of scores are to each other

- The more similar the scores are to each other, the lower the measure of dispersion will be
- The less similar the scores are to each other, the higher the measure of dispersion will be
- In general, the more spread out a distribution is, the larger the measure of dispersion will be

#### **Definition** Measure of dispersion estimate the spread or variability of a distribution around the centre **Dispersion** is a key concept in statistical thinking. The basic question being asked is how much do the scores deviate around the Mean? The more "bunched up" around the mean the better your ability to make accurate predictions. 4 Measures of Dispersion Which of the distributions of scores has the larger dispersion? 0 25 50 75 100 125 1 2 3 4 5 6 7 8 9 10 0 25 50 75 100 125 1 2 3 4 5 6 7 8 9 10  $\uparrow$  The upper distribution has more dispersion because the scores are more spread out That is, they are less similar to each other

1

## **Measures of Dispersion** If all values are the same, then they all equal the mean. There is no variability. Variability exists when some values are different from (above or below) the mean. We will discuss the following measures of spread: range, quartiles, variance, and standard deviation

# The Range

- The range is defined as the difference between the largest score in the set of data and the smallest score in the set of data, X<sub>L</sub> - X<sub>s</sub>
- What is the range of the following data: 4 8 1 6 6 2 9 3 6 9
- 6  $\blacksquare$  The largest score (X<sub>L</sub>) is 9; the smallest score  $(X<sub>S</sub>)$  is 1; the range is  $X<sub>L</sub> - X<sub>S</sub> = 9$  $-1 = 8$

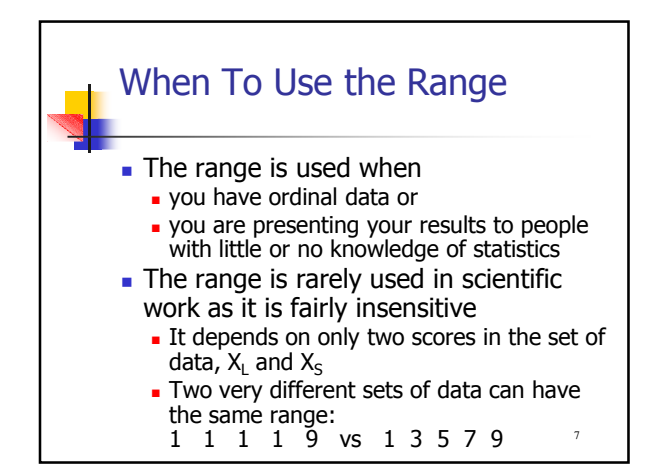

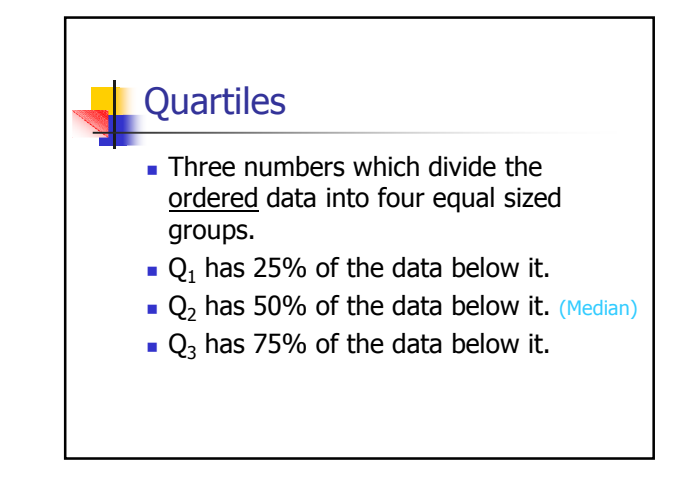

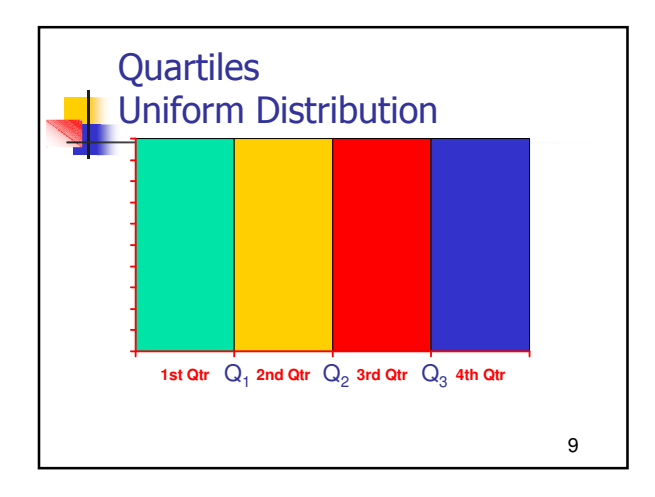

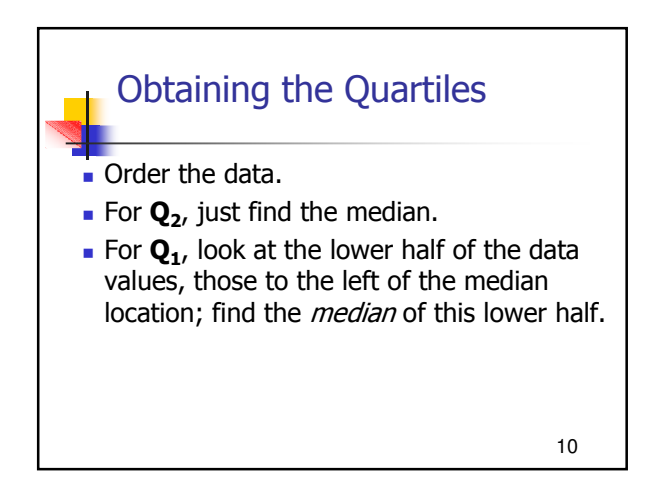

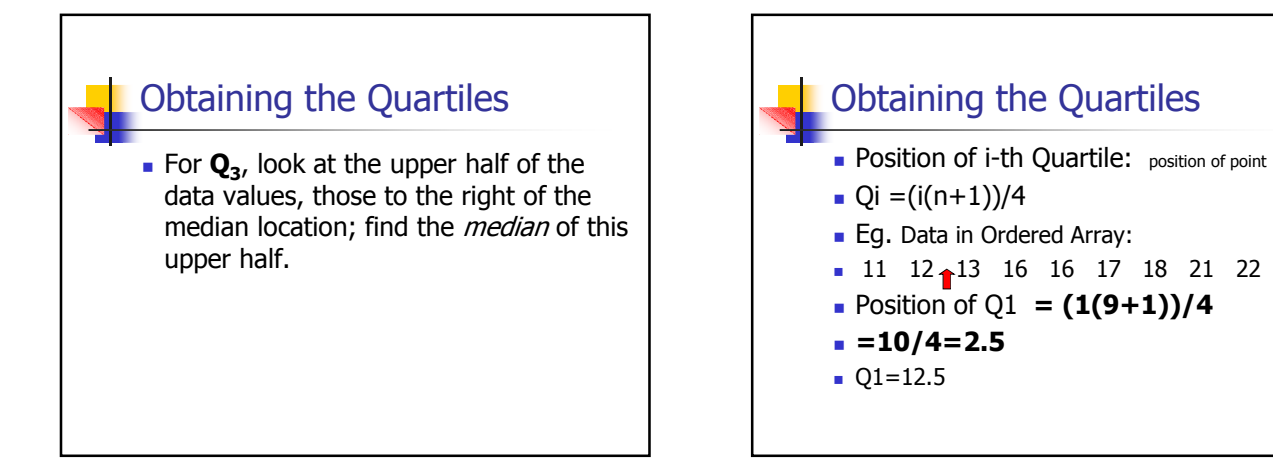

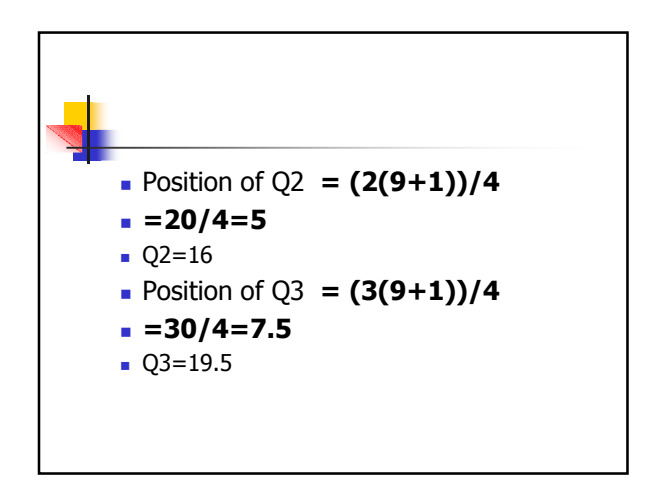

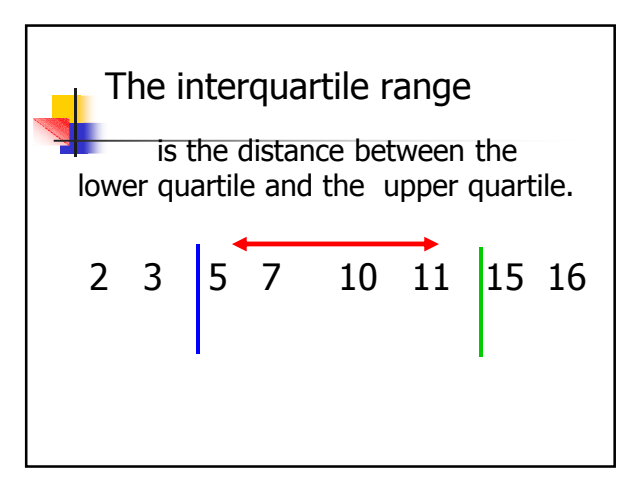

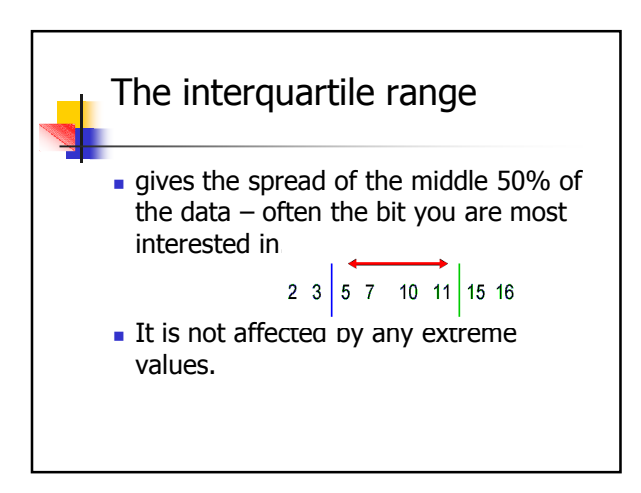

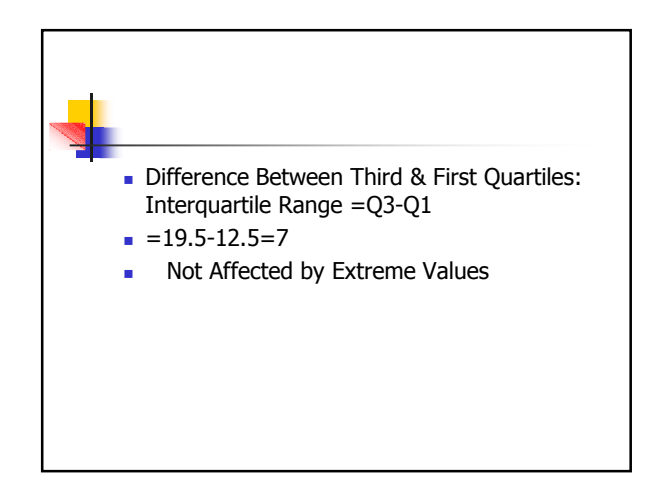

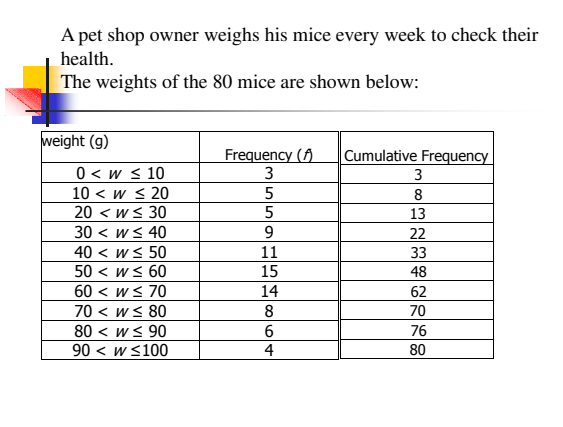

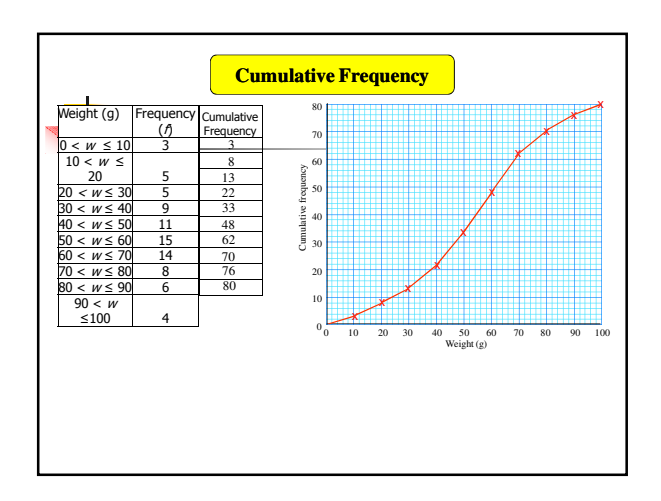

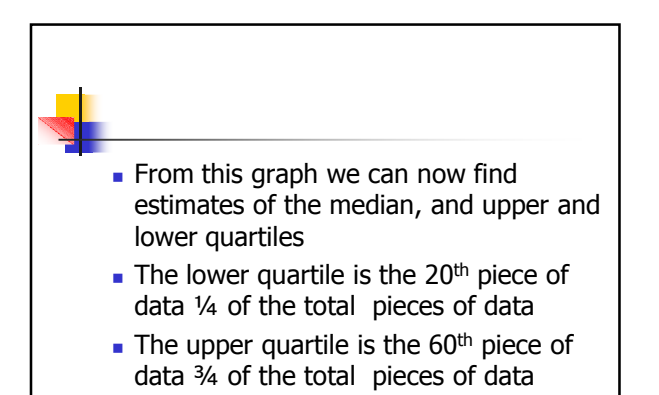

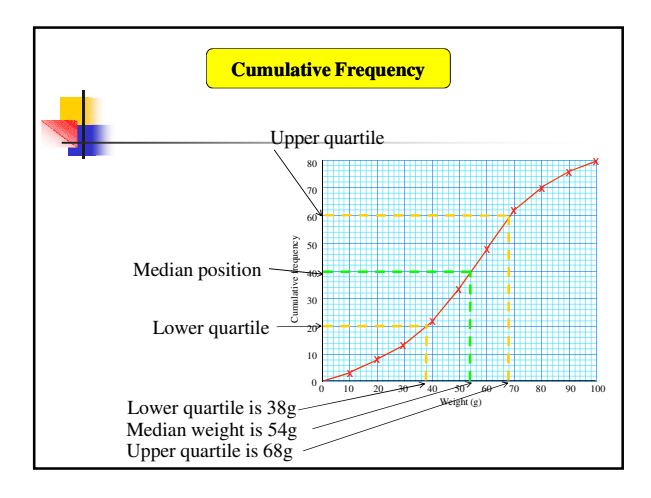

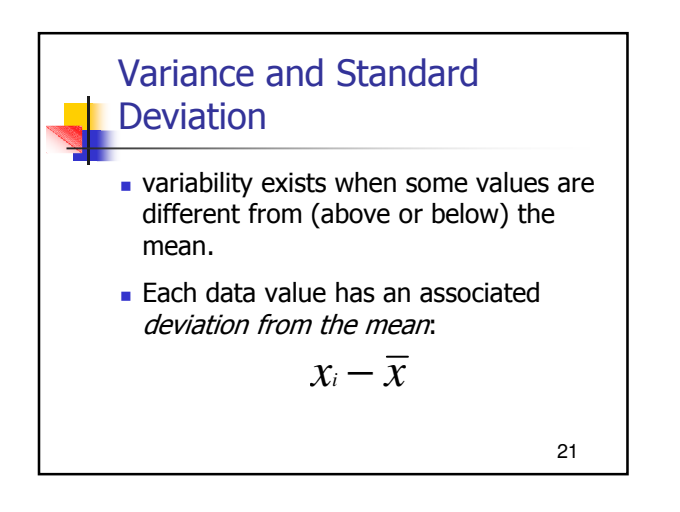

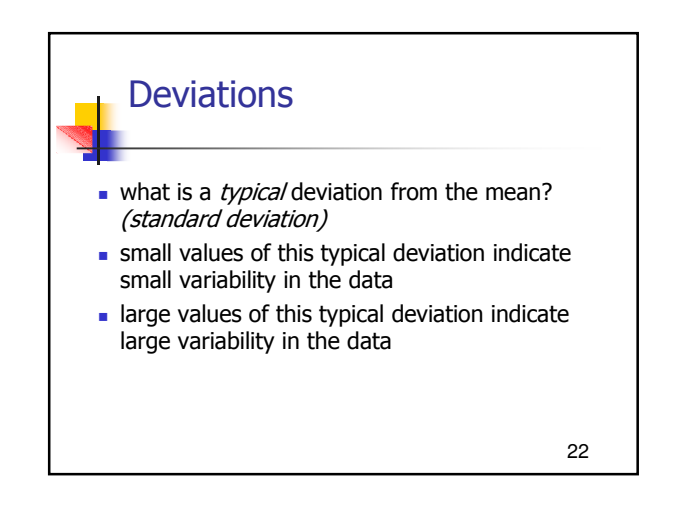

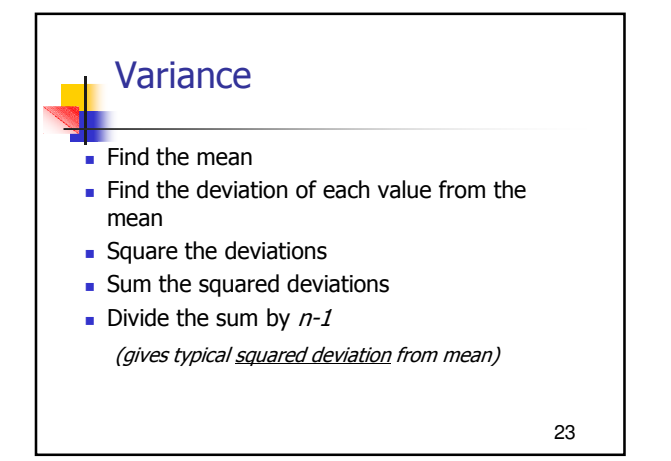

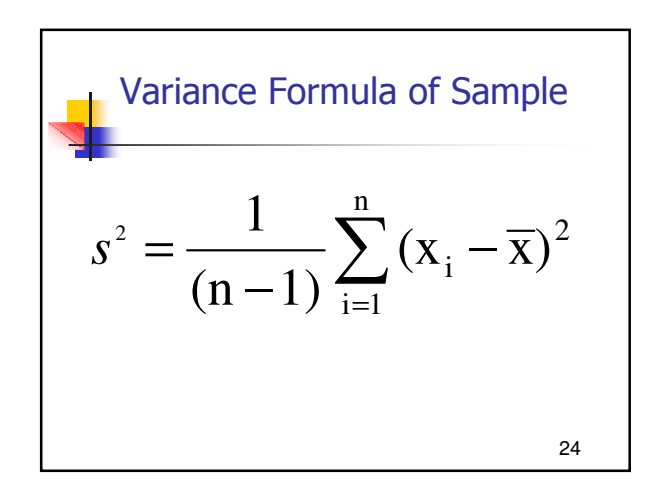

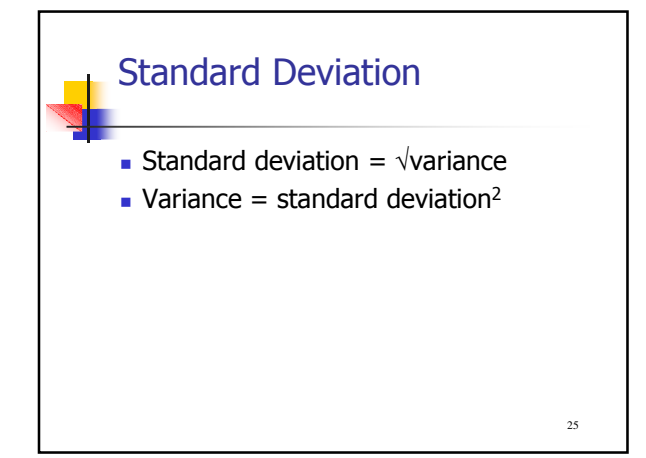

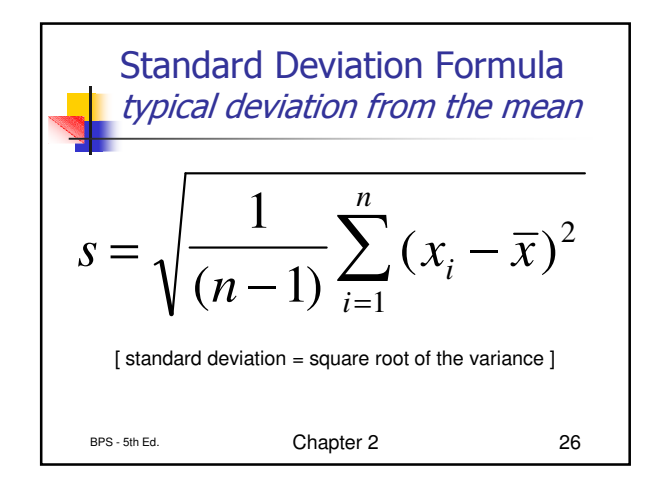

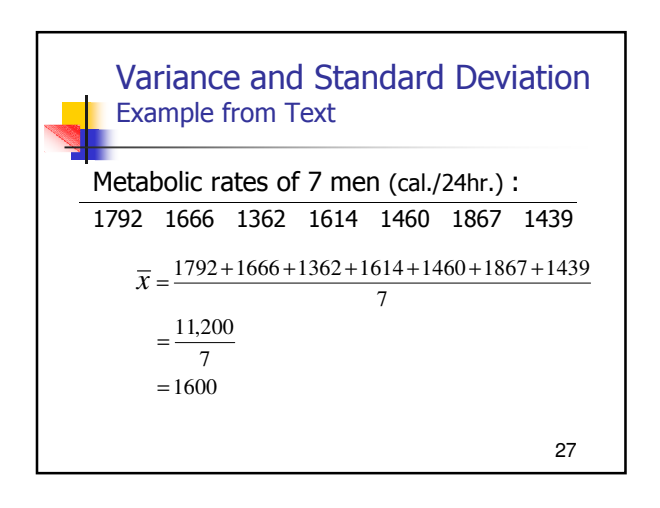

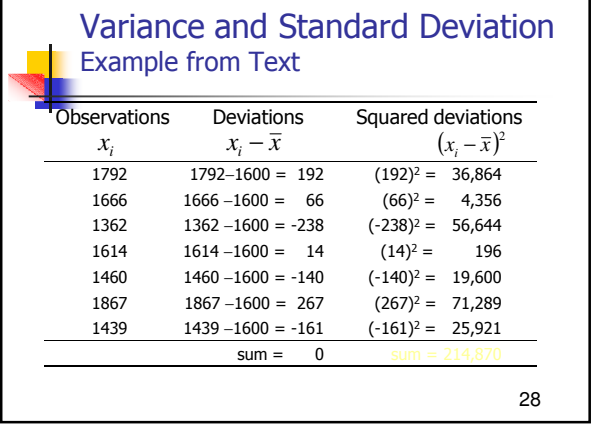

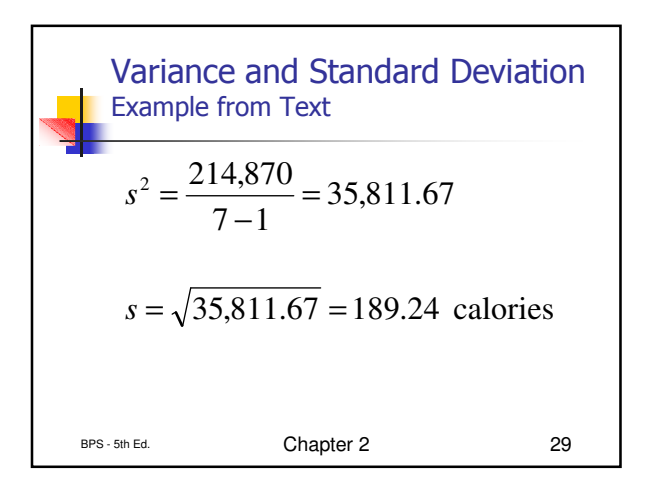

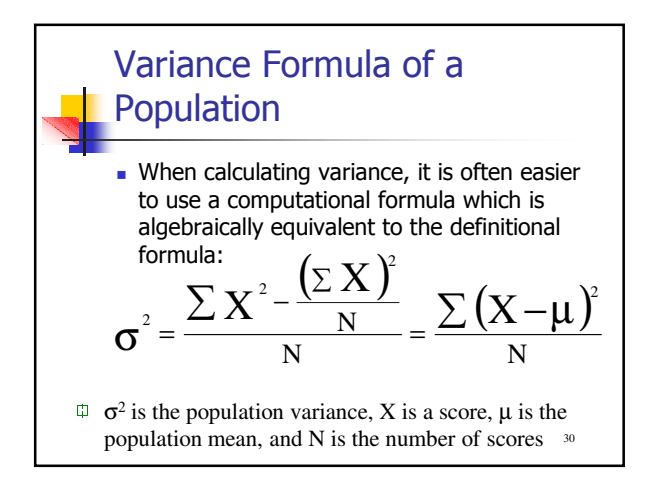

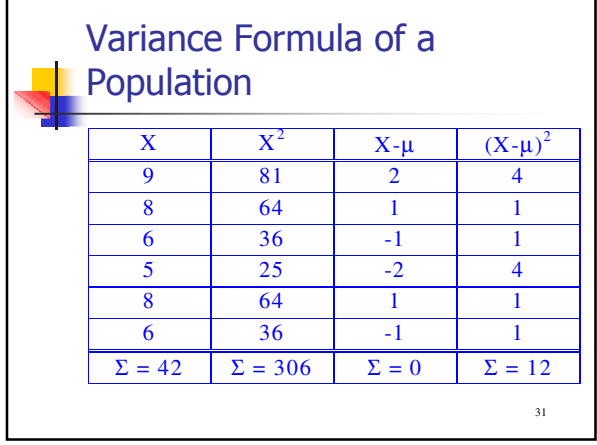

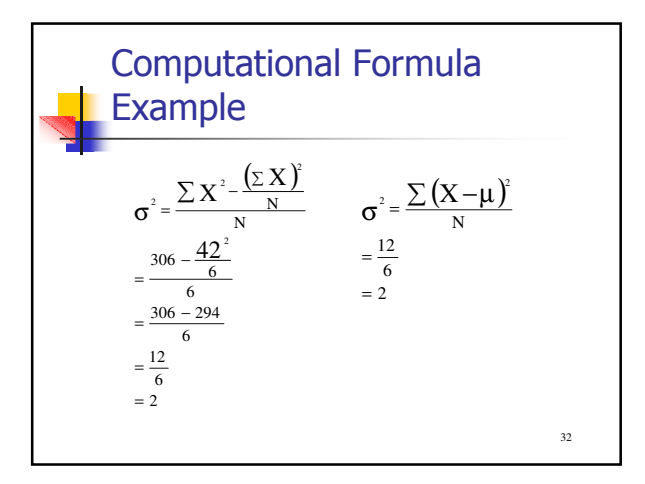

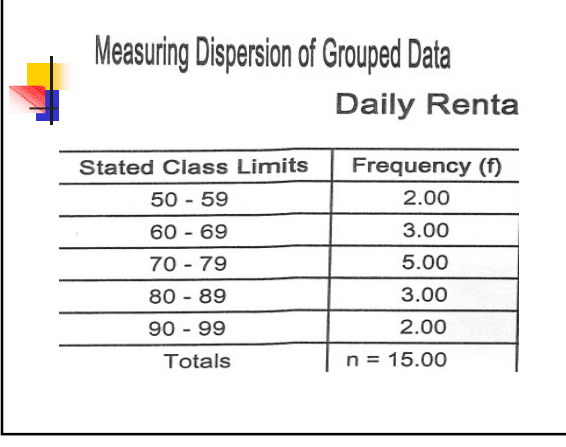

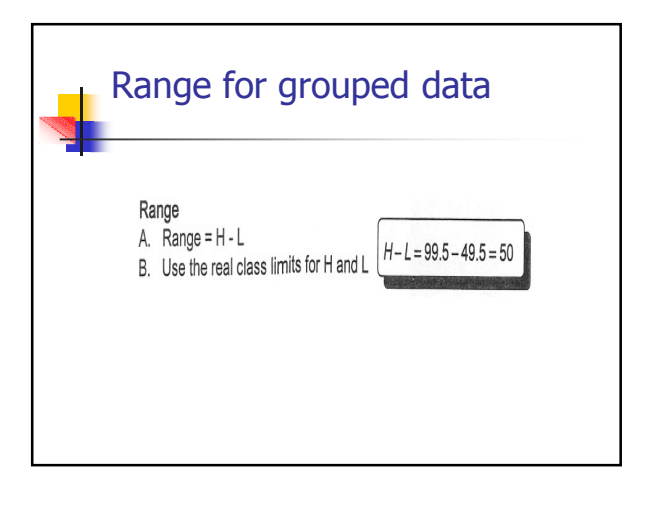

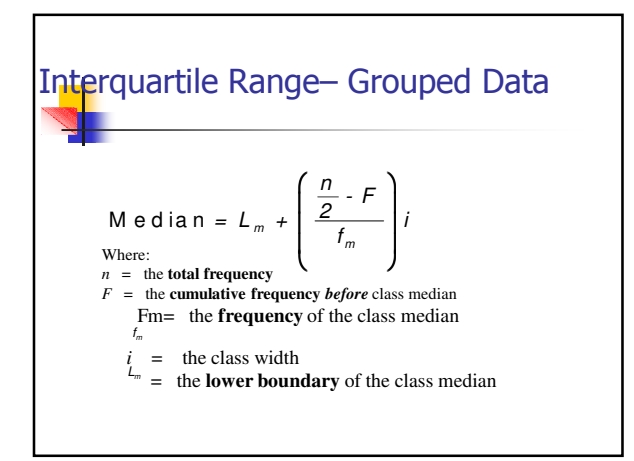

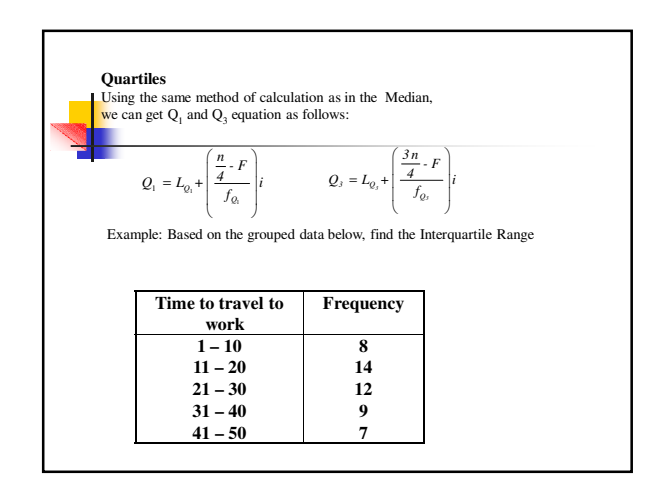

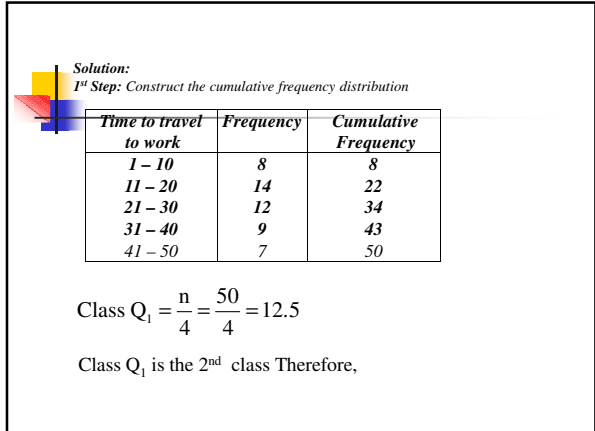

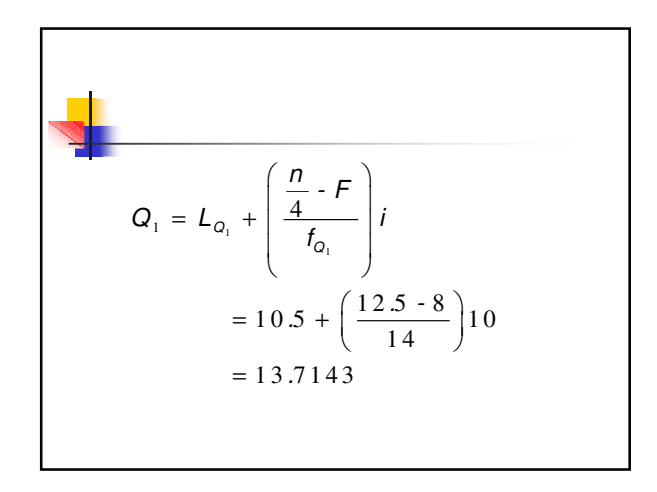

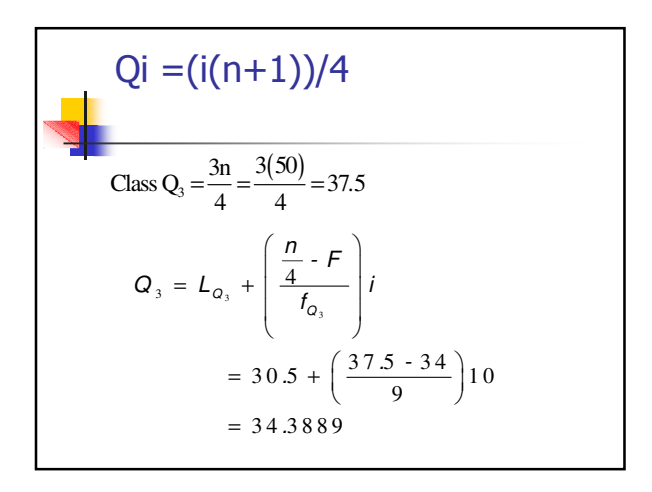

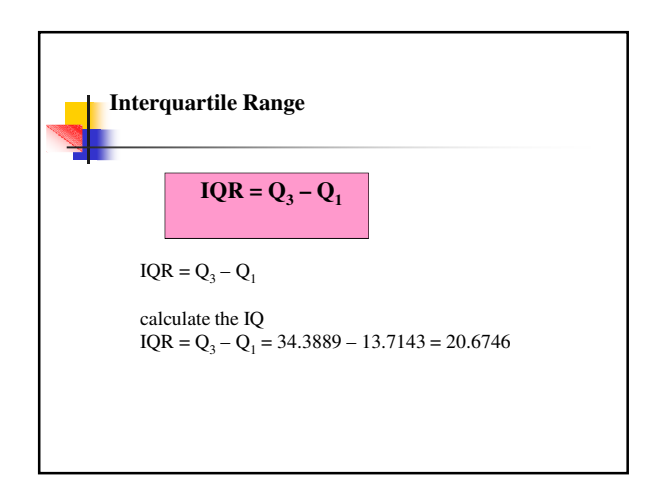

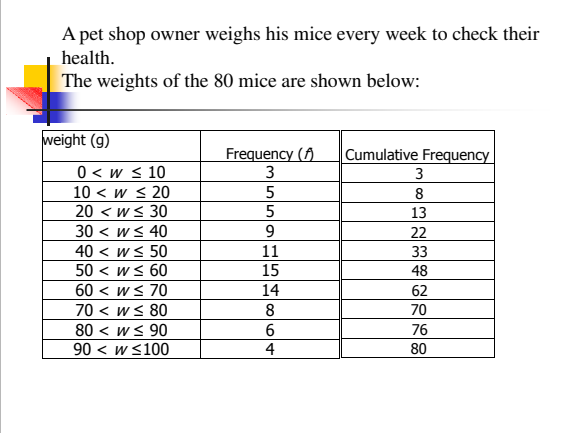

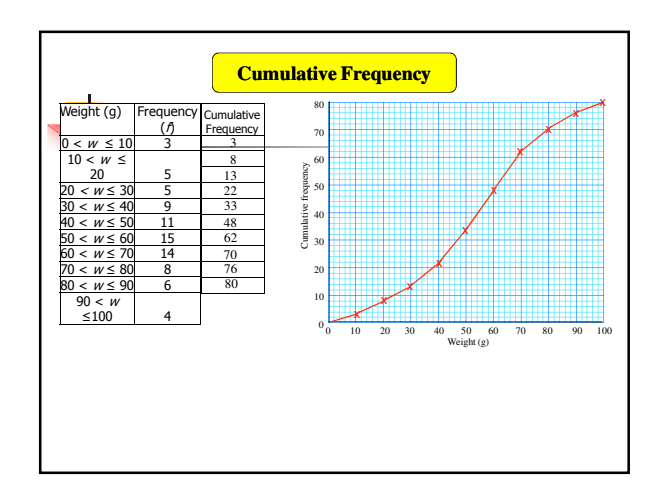

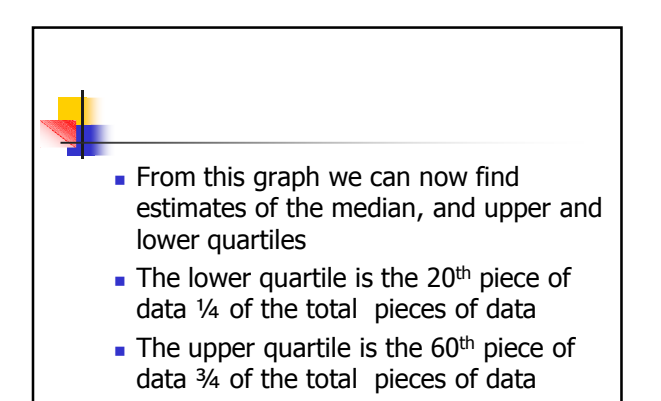

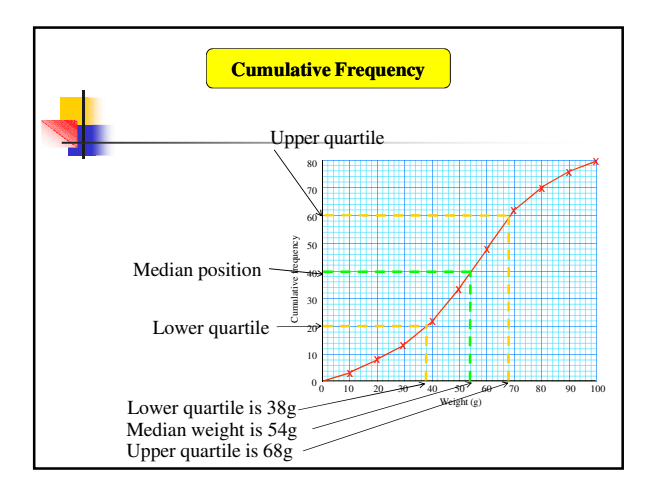

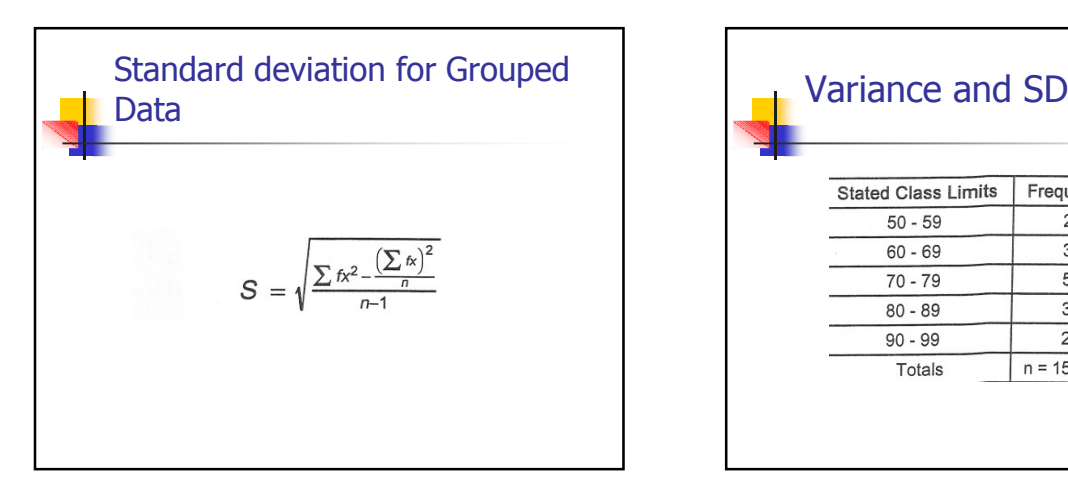

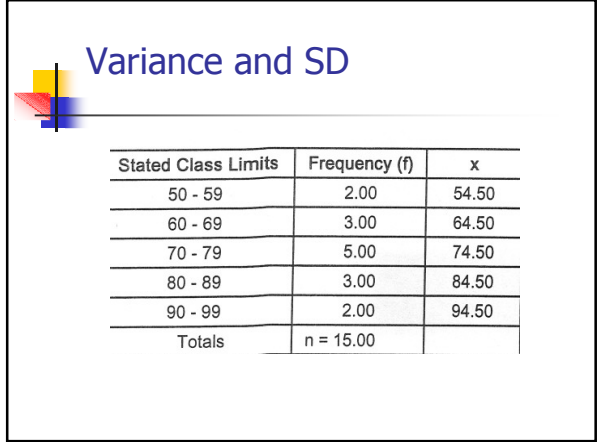

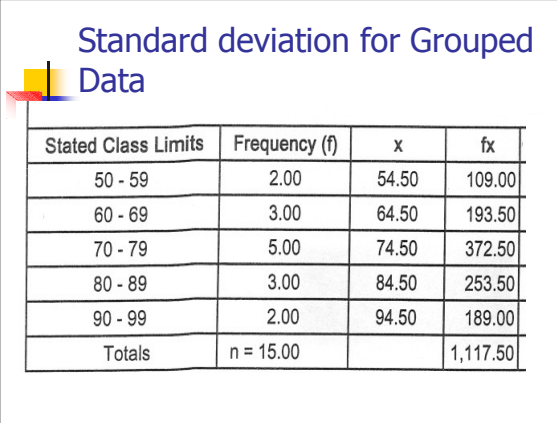

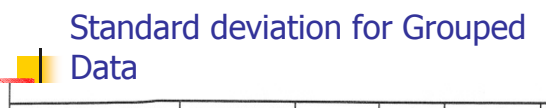

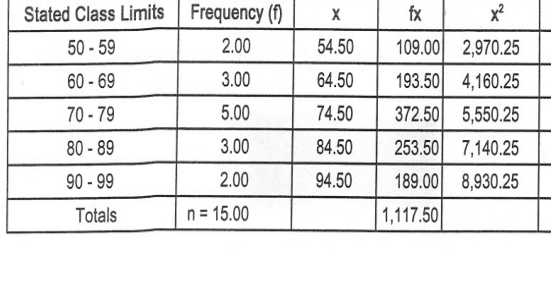

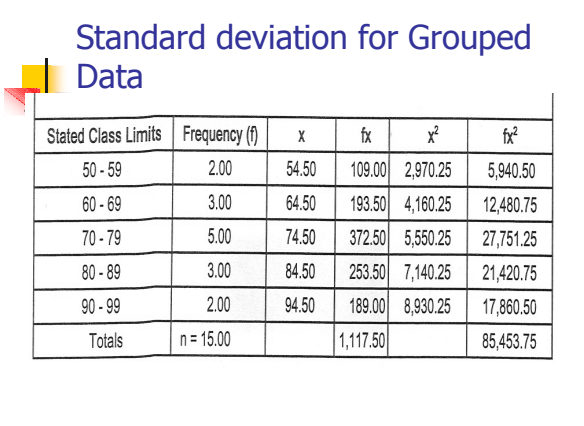

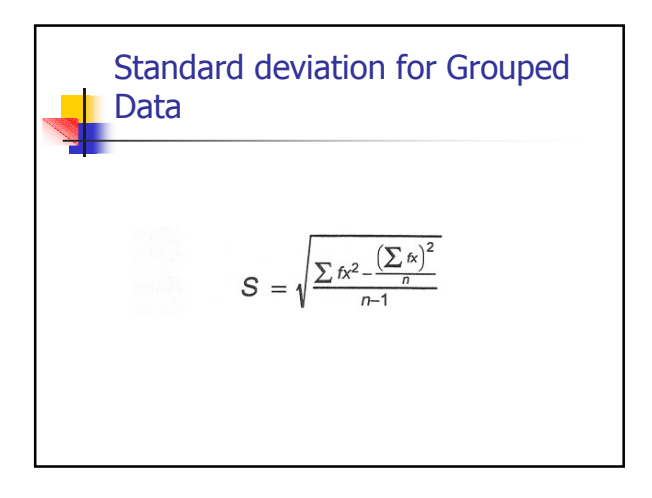

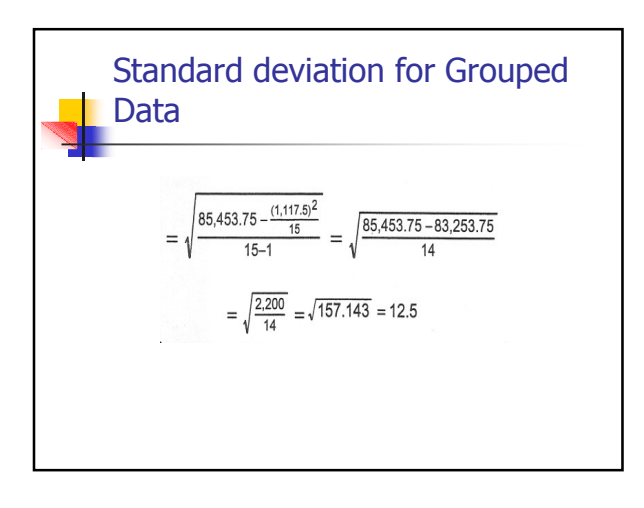

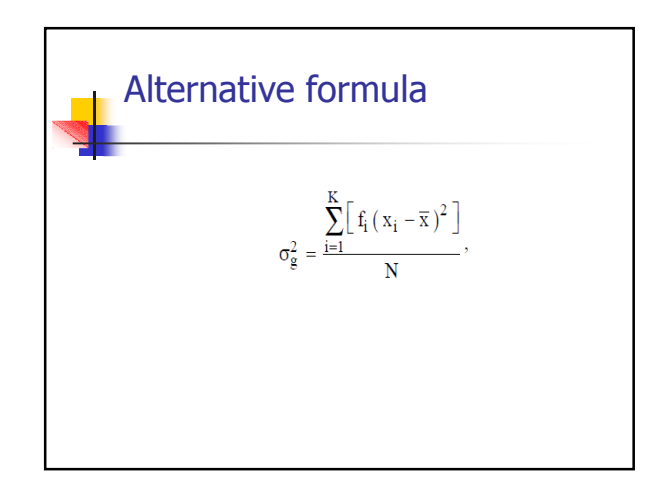

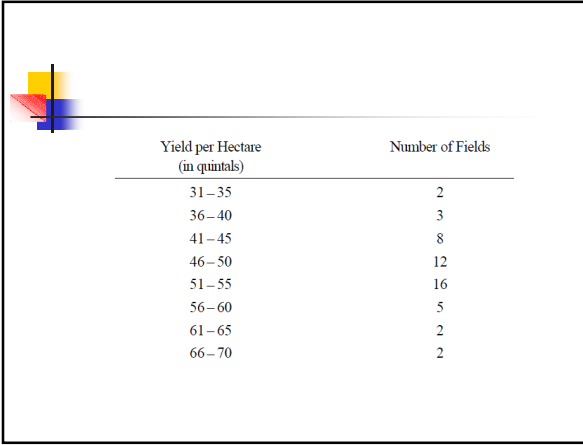

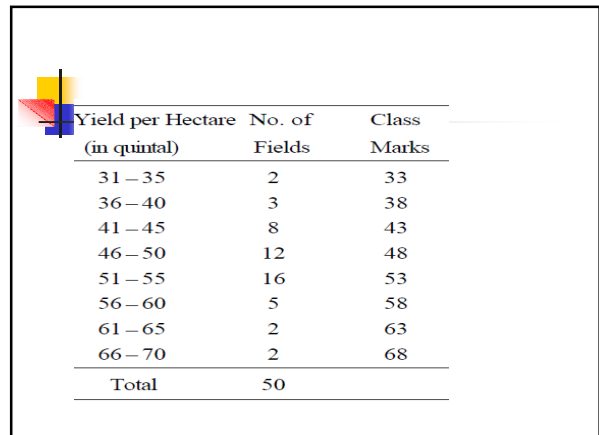

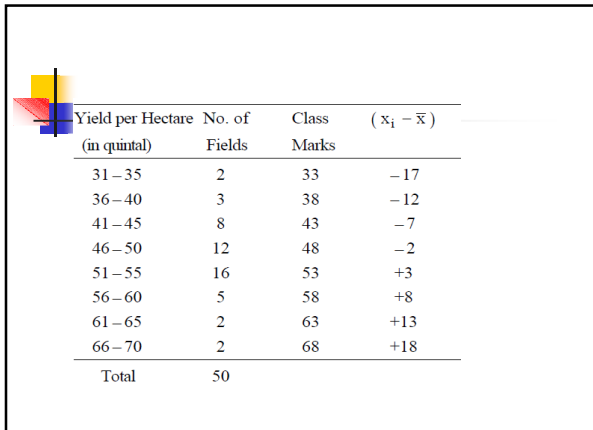

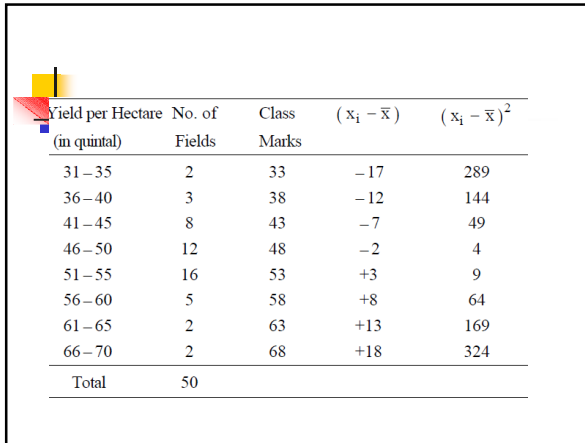

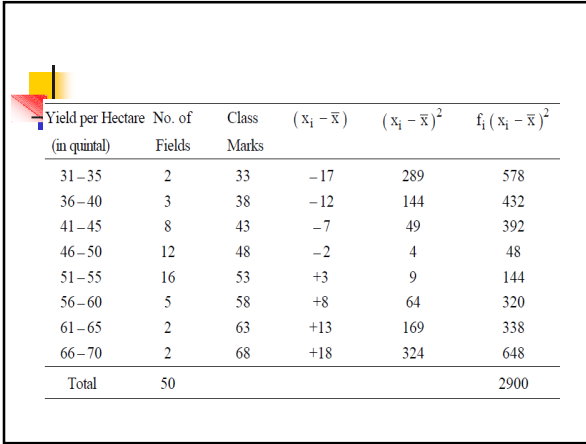

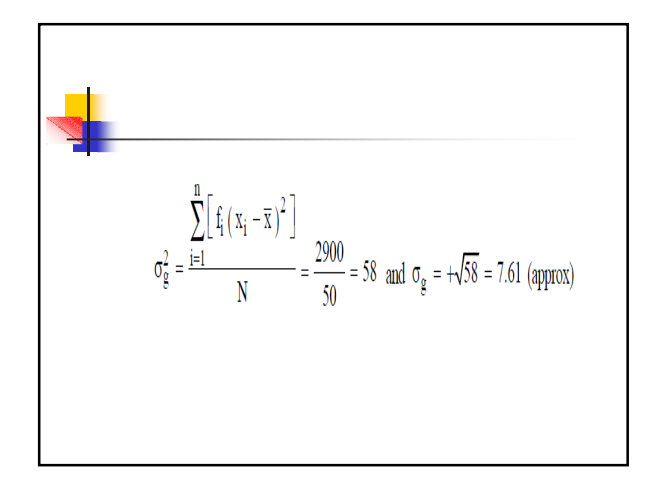

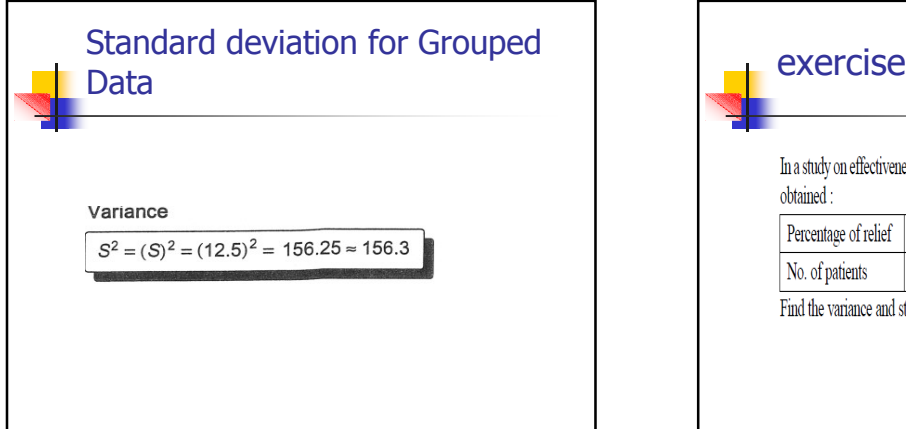

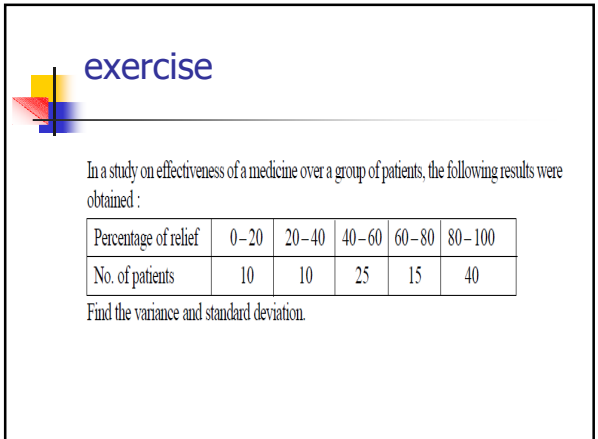

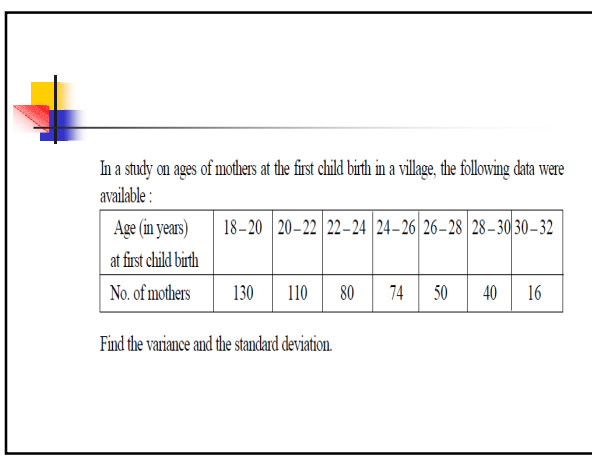